## Eminox

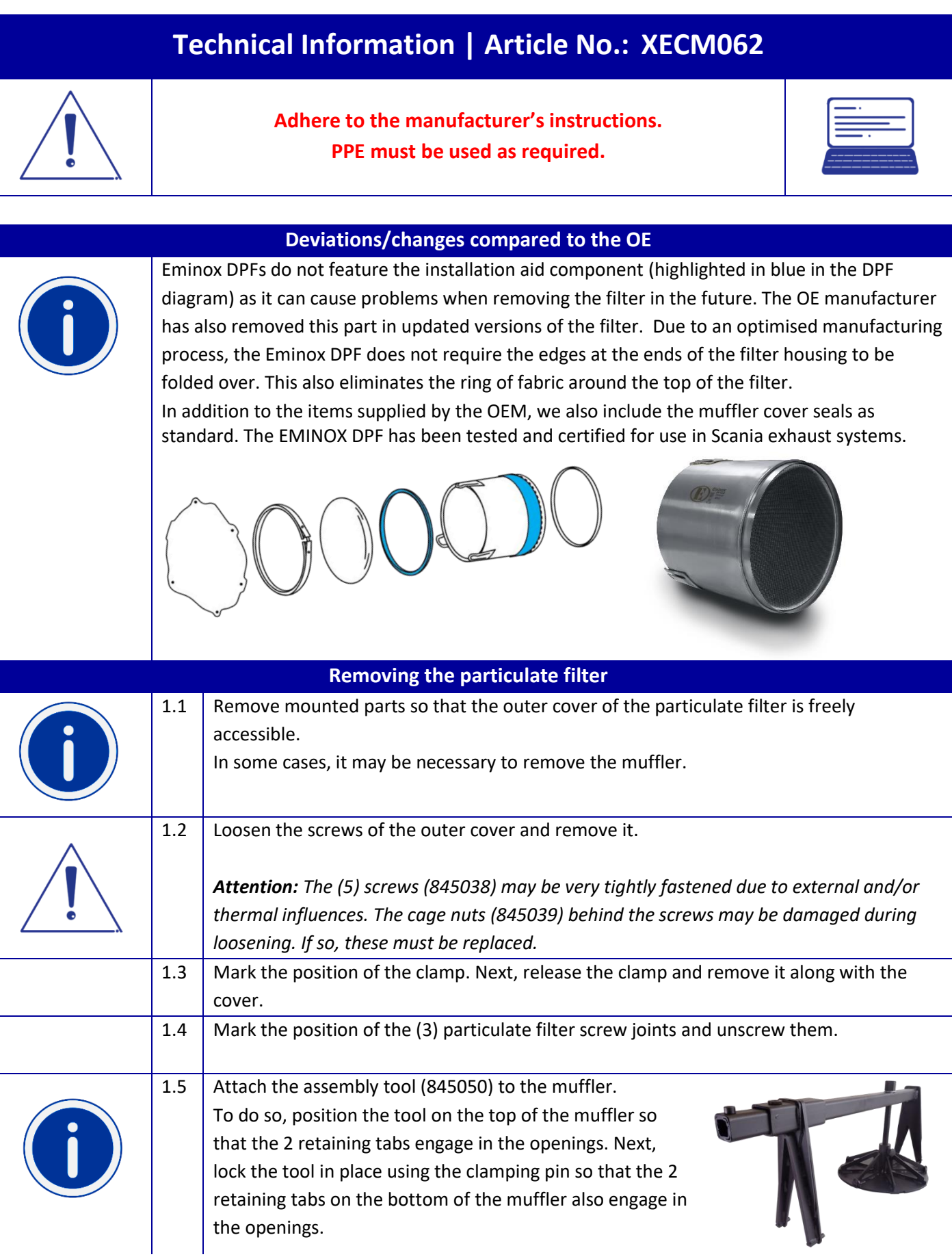

 $\mathbf 1$ 

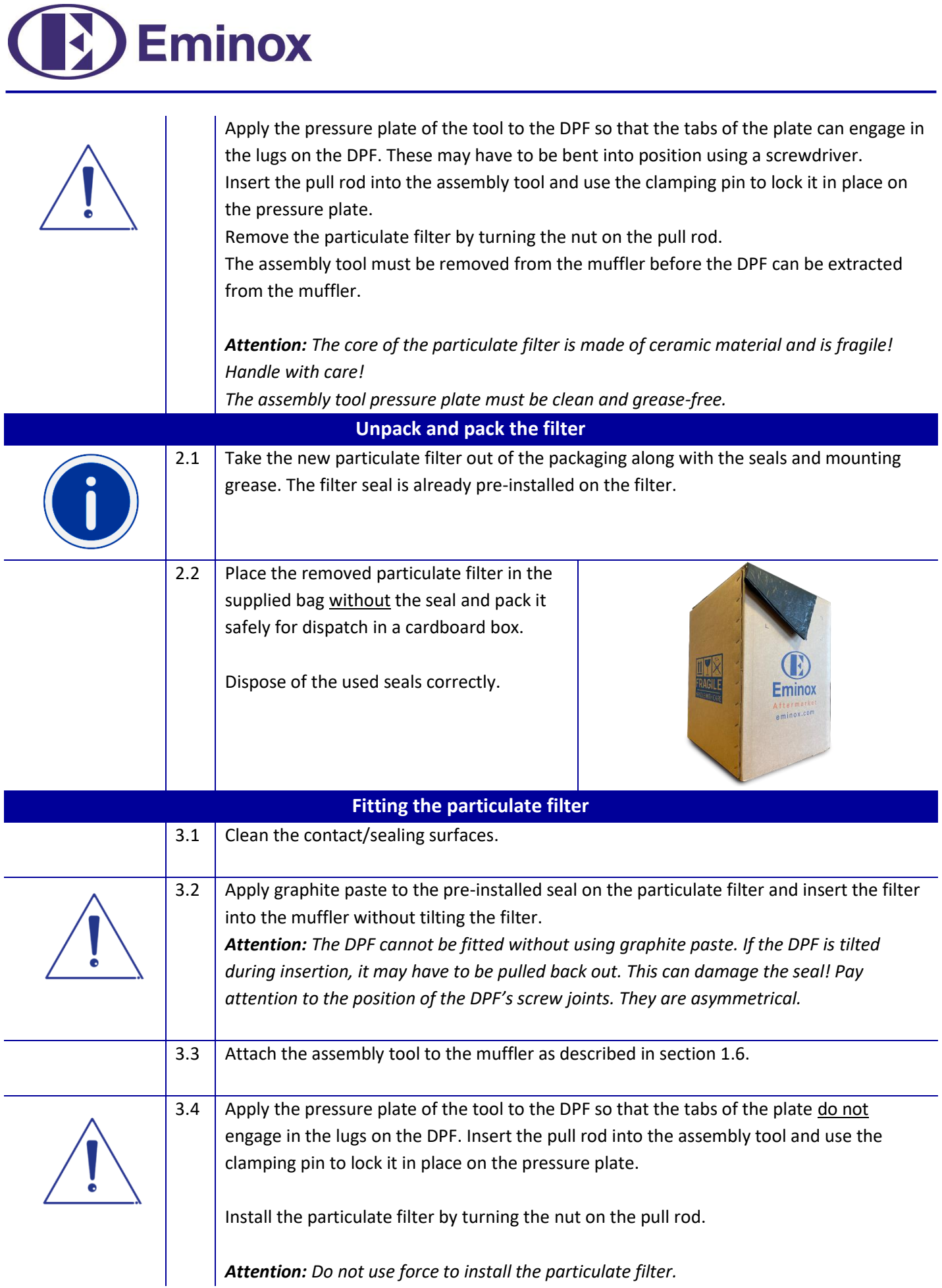

## Eminox

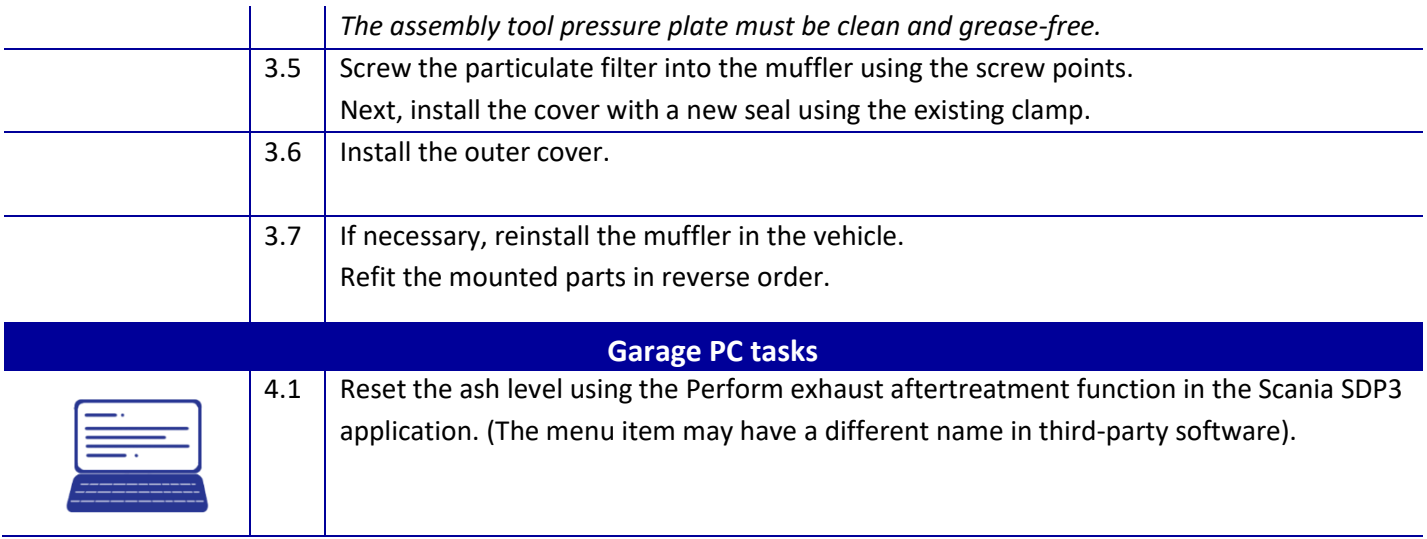